## SAP ABAP table CMS STR PCN OBJECT ID {Object IDs}

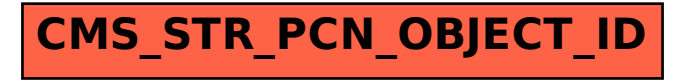